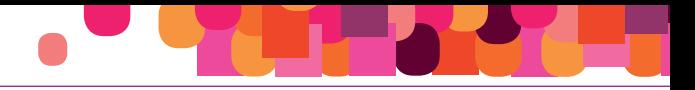

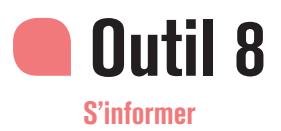

## OÙ TROUVER LES INFORMATIONS UTILES SUR LE RISQUE CMR ?

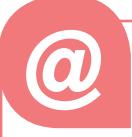

## Les sites internet

• Une liste relativement exhaustive et régulièrement mise à jour des produits CMR peut être consultée sur le site consacré à la *prévention* du risque chimique du CNRS > Substances CMR > Liste des substances CMR.

• Par ailleurs, le Centre international de recherches sur le cancer (CIRC - IARC) tient à jour une liste indicative de substances pures, mélanges, procédés et circonstances d'exposition évalués du point de vue de la cancérogénicité chez l'Homme et classés en 5 groupes (1, 2a, 2b, 3, 4).

Cette liste comporte des substances non classées par l'Union européenne (ex : médicaments, colorants, etc.). Vous pouvez la consulter sur le site des Monographies du IARC > Évaluations > Liste des évaluations.

• L'ANSES (Agence nationale de sécurité sanitaire de l'alimentation, de l'environnement et du travail) a développé un site institutionnel et gratuit permettant de trouver des données sur les substances chimiques CMR, leur substitution et sur la prévention des cancers en milieu professionnel : www.substitution-cmr.fr. Pour le moment, peu d'exemples sont applicables aux produits utilisés dans les laboratoires.

• De manière plus générale, des informations sur les produits peuvent être obtenues via les fiches toxicologiques de l'INRS > Publications et outils > Base de données > Fiches toxicologiques.

• De même, le serveur de données des bases du système Toxnet de la National Library of Medicine (USA) permet un accès en ligne à plusieurs bases de données toxicologiques : toxnet.nlm.nih.gov.

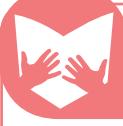

## Les documents

• 150 fiches pratiques de sécurité des produits chimiques au laboratoire - Stéphane Bernier, Marie-Hélène Aubert, André Brendel, Brigitte Diers et al. Collection : Hors collection, Dunod - 2014 - 4ème édition - 352 pages 151x210 mm - EAN13 : 9782100708956.

• ED 976 AIDE-MÉMOIRE TECHNIQUE - Produits chimiques cancérogènes, mutagènes, toxiques pour la reproduction - Classification réglementaire - Stéphane Cadou - INRS, consultable sur le site de l'INRS via l'onglet Publications et outils.